# Meeting 05 . 13 April 2010 . Tuesday

People: Fischer; Ireton; Konrad; Moore

# Today

 $(X')$  = anticipated time in minutes

(0001) etc.=item in document collection on CD-ROM

Key to notes added AFTER the class meets:

 $\sqrt{\ }$  = topic / activity that was adequately dealt with during the class

 $+$  = topic needs more attention & will be resumed at next / subsequent meeting(s)

 $-$  = a topic / activity that was proposed but not carried out - will be taken up later Struckthrough text like this  $=$  a topic / activity that was proposed but not included is not going to be taken up after all

Italic green text like this = comments after the meeting

Week 3: Thinking through the first CBI project; more possibilities; where to get help (standards, lesson plans); the "Humboldt Project"

materials:

ACTFL Proficiency Guidelines (speaking 0012; writing 0013)

Standards for Foreign Language Learning: Preparing for the 21st Century (0001, "5  $C's")$ 

Subject-area standards for exiting high-schoolers in the state of Oregon (0691) Second Languages; 0693 Visual & Performing Arts; 0694 English; 0695 Mathematics; 0696 Science; 0697 Social Science)

public domain lesson plans (see schedule, listing before Week 3)

Humboldt Project website; recent Oregonian article about the Humboldt squid (HP0058, not on CBI disk); New Yorker article about Humboldt squid as candidate for food industry (HP0059, not on CBI disk); ethnomathematics poster (HP0057, not on CBI disk)

(20') We need a review discussion to make sure the course is on track: 1) how the links to the reading work (location of links and of files). 2) What we're doing in the "pure CBI" part of the course (projects, some but not all related to SpeakEasy). 3) The "SpeakEasy maintenance" part. Reminder: Turn in your initial reflections; what categories should the scoring guide include? Weighting?

(30') The "Humboldt Project" and its possible role in this course; possibilities beyond this course

(30') Project 1 as group effort (subject: mathematics, sub-areas might be: a) geometry (basic shapes, equality, inequality - the pizza project); b) ethnomathematics; c) statistics. An early step will be a closer look at math standards.

(20') Upcoming "SpeakEasy maintenance": next Thursday's activities; relation to CBI projects; setting up meetings outside class

# Upcoming class meeting(s): #6 & #7 (15 & 20 April)

1) Project 1, with work samples from previous groups.

- 2) Continue Stryker /Leaver (or Kasper)
- 3) Starting to think about projects  $2 & 3$

**SOUIDDING** Version:  $4/13/10$ 

debati: Why CBI?

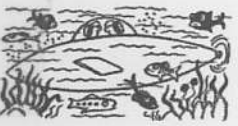

CALIFORNIA POSTCARD

'm Schmitty. This is Poke, a.k.a. Squidmaster, a.k.a. Mr. Bates." Poke: "Schmitty here we call Shipwreck."

Poke, a commercial lobsterman from Long Beach, wearing camouflage overalls and rubber boots, was squatting in a pool of lamplight outside Davey's Locker Sportfishing, in Newport Beach, one recent night, fiddling with his tackle: a forty-to-sixty-pound-cast rod and a twelve-ounce, twenty-five-dollar, glowin-the-dark, medievally barbed lure, heavy enough to drop three hundred feet to where the jumbo squid were feeding. "You got to fight the monsters with the monsters," Poke said. Not that they are<br>wily prey. "They're dumb," he said. "Like a blonde or a doorknob."

Last month, as freakish and familiar as wildfires, mudslides, or earthquake light, a "squid invasion" began on the coast of Southern California. As they periodically will do, thousands of the slippery, suckery, tentacled deep-sea hoovers known as I lumboldt squid were making their way north from Mexico, devouring everything in their path. That night, Poke and some seventy other fishermen-warriors with Budweisers-set out on a boat called the Western Pride to try to beat them back.

I looking a squid is easy. Reeling one in is hard. I Iumboldts can weigh up to a hundred pounds. "They don't fight like a fish," one barrel-shaped fisherman said. "It's like a sack of potatoes." Another likened the strain to "pulling up a bucket of concrete." At the stern, two sisters, Millie Brown and Evelyn Morley, outfitted their rods with hot-pink jigs. It was their first time squidding. "We heard about it on the news," Brown said. Morley claborated. "Basically, we wanted to cook it," she said.

Three hours in, two miles out, and not a squid in sight-just the mesmeric sight of other squid boats with lamps turned down toward the sea and the sound of beer cans cracking open. Then, suddenly, the cries went up:

"Fresh one!"

"Deckhand!"

"Gaffer!"

A man hustled over with a large hook, pierced the cone of the first-caught squid, and pulled it aboard. It hit the deck, a tangle of extremities spitting ink and water, the angry white of a banged thumb before the blood flows back into it. Next it turned a livid rust-red. "I lot tamale," its captor meeting

4) On-line lesson plan resources (see "Schedule", week 2)

5) Lesson plans with foreign/second-language components (0434, 0435, 436)

6) Close look at an entire CBI course: 300-level German & hydraulic engineering (0712)

7) Since next Tuesday's meeting is on Hitler's birthday, we may spend 20 minutes relating that to CBI. Link to WBF presentation.

# Upcoming assignment(s)

This section offers a PREVIEW, not activated assignments. Assignments are made, with announcement of their deadlines, both in class and on the "schedule" page. CBI Project 1: An instructional module for a single classroom meeting (but WAIT until the assignment is officially activated).

# Announcements

Misc.

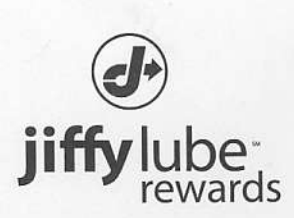

William, your 2000 HONDA ODYSSEY is due for service. You are only 1 Jiffy Lube Signature Service® Oil Change away from earning your 50% off reward. Come back by 07/15/2010 to stay on the road to rewards.

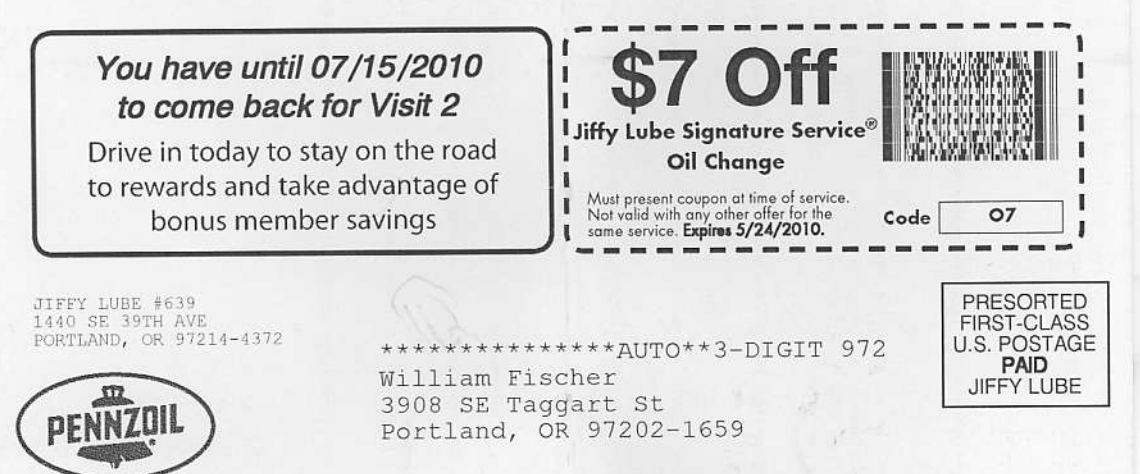

OR-XRC218 716 716-4752-18379 մին ինչերի կեղեցի կեկի կեմ կրթին են կրթի

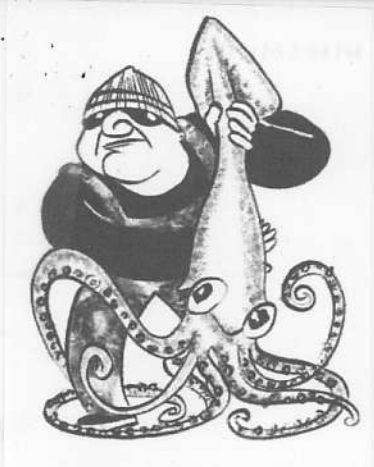

said, parading it-thirty pounds, the size of a toddler-down the length of the boat, before stashing it in a burlap sack pinned to the rim of the bait tank. "I got one!" Morley called out, and the gaffer swung it over the railing, where it changed from green to black, breathing rhythmically, as its ink dribbled out. It flashed red and went into the bag. Victus, a Filipino squidder who said he had fished jumbos in Cuba and in the Bermuda Triangle, got his, a sloppy, shiny squirter, and dragged it across the deck by one tentacle, as if it were a stubborn cavewoman. All around the boat, lines were tight, and crossed. The deckhands tossed bait (frozen calamari) like confetti, and grown men hugged their squid, careless of ink (acidic) or suckers (raspy) or the dreaded beak ("big as a full-grown parrot's").

Onshore, the gastronomic possibilities of the new catch went largely unexplored. "We get our calamari from Taiwan," the hostess at the Rusty Pelican in Newport Beach said curtly. The manager of the Bear Flag Fish Company was more direct. "I don't want any of that stuff in our restaurant," he said. "It tastes awful and it's terrible for the digestive system. It's like cating the pure gristle off a piece of steak." Only Billy's at the Beach appeared to have

THE NEW YORKER, MARCH I, 2010

doors down from the Octomom. companion and added, "He lives dopod hype is an inescapable feature of<br>ocal life, he jerked his thumb toward his иst midnight, васы 1999 года.<br>and twenty-one vanquished squid, he<br>and twenty-one vanquished squid, "Get boat chugged back toward shore, well<br>past midnight, laden with four hundred to fry their squid with Cajun spices and srought a friend along. In what might Pound it." I ill, from La Mirada, a land-<br>ocked suburb of Los Angeles, had wo boards and a hammer," he said outlined a minimalist's approach. ics, and breading them, like crab cakes lies. The captain suggested making lap it on a sandwich like a poboy, and<br>feed the seventeen members of their famgray beard, ised to give em away at the supermarket. pounds of fresh jumbo I lumboldt squice awe been an 'ictus planned to cook an adobo. horley and Brown said they were going Ic had it in mind to make squid lasagna attered it with flour, p. Diaz soaked it overnight in milk, then aid, on the deck of the Western Pride<br>Now it's a delicacy. Just like oxtails-they Gary Hill, a burly novice with a long patrons loved asked the chef, Lupe Diaz, 'Before, calamari was shit food," Pok had. acknowledgment that cephhis own recipe. As the  $\frac{1}{\sqrt{2}}$ salt, and beer. Dana Goodyear to cook it rout hat

file:///Users/fischerw/Sites/WBF%20Site/~fischer/courses/advanced/408\_508\_CBI/html/meetings/10w/Temp\$\$\$.html

mbraced the phenomenon.

come in with fiv

The previous

Squid invasion hitting Oregon coast and scientists are concerned, but could there be a silver lining? | OregonLive.com

4/12/10 9:28 PM

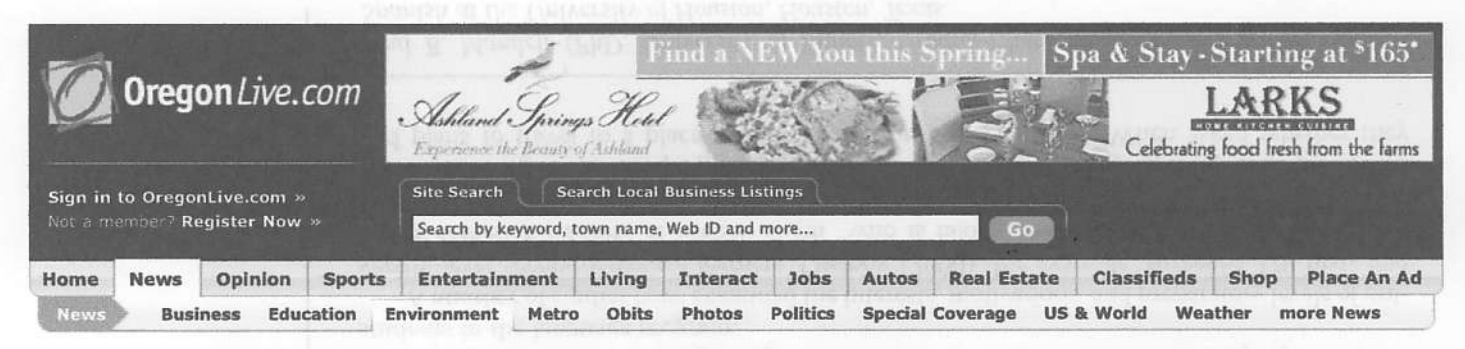

# **OREGON ENVIRONMENTAL NEWS** Going green, green living, eco friendly tips and articles

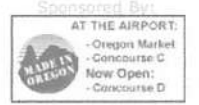

### **INSIDE ENVIRONMENT** with *Che Oregonian*

- **Environmental News**
- · PDX Green Blog
- · Earth Day
- · Oregonian Newspaper
- · Oregon Traffic News
- · Weather Center
- · Oregon & Washington
- Earthquake News · Contact the Environment
- & Sustainability Team · Send us news & photos

Browse by month:

### Select a date

 $\ddot{\phantom{a}}$  $[602]$ 

### **GREEN TIPS**

- A quide to a more efficient and sustainable life.
- · Sustainability center plants seeds for local food for non profits in Oregon 5:03 a.m. PT
- · How green are you? Take our survey 10:18 a.m. **DT**
- · Oregon Zoo hopes to educate public about plight of polar bears and how to help save habitat 2:53 a.m. PT
	- **MORE GREEN TIPS »**

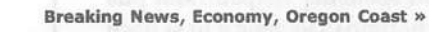

Squid invasion hitting Oregon coast and scientists are concerned, but could there be a silver lining?

By Lori Tobias, The Oregonian April 09, 2010, 7:40PM

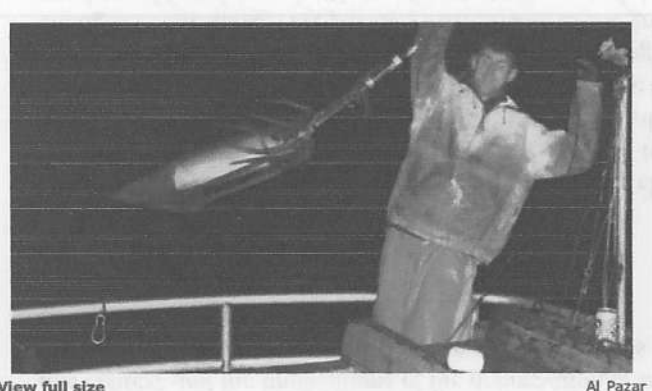

View full size

Fisherman Mike Sicktich, who lives in the Newport area, hauls a Humboldt squid on to the deck of Al Pazar's fishing boat off the Oregon coast. Pazar said the animals can be "creepy."

NEWPORT -- Last year when fish surveyors went out to count whiting --Oregon's largest fishery by volume -- they found plenty to count all right, but it wasn't what they expected.

Instead, they found themselves looking at so many Humboldt squid, they couldn't see the whiting -- also known as hake -- to get an accurate count, said Selina Heppell, an associate professor in fisheries at Oregon State University.

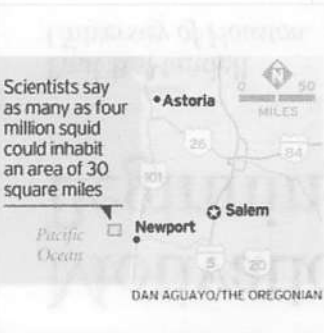

View full size

http://www.oregonlive.com/environment/index.ssf/2010/04/squid\_invasion\_hitting\_oregon.html

"People are really worried about this," Heppell said. "Because we have evidence of squid having a negative impact on whiting in Chile, the concern is that they could be affecting whiting here.'

Humboldt squid typically were found in Southern California, Mexico and the waters off Chile and Peru, but in recent years the jumbo squid have been found in increasingly large numbers in northern waters off California, Oregon and Washington - even Alaska.

Now researchers and fisherman are

### Oregon environmental headlines

- · Green survey reveals Oregonians practice sustainability, but in different shades of green 3:55 a.m. PT
- · Pacific Fishery council moves to open Oregon Coast, California to chinook fishing 8:23 p.m. PT
- · Oregon land use board rejects **Bradwood Landing LNG terminal** approval for second time 6:47 p.m. PT

More: Oregon Environmental News »

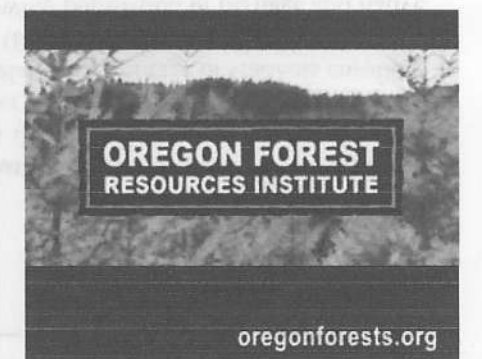

DIG IN WITH KYM

- Dia In . "The Parking Strip Saga," Chapter 1: "New Muscles. New Humility and Old Friends" 2:53 p.m. PT
- Converting my front parking strip: Will it be worth it? 8:00 a.m. PT
- · Stone cairns gave me a good excuse not to shovel gravel ... at least for a day 4:55 p.m. PT
- · Plant beans when time is right. which is not right now 10:47 a.m. PT
- · Gardenpalooza is one big plant party 7:00 a.m. PT

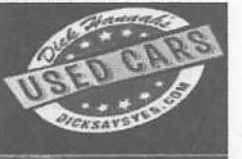

We can FIND ANY CAR available<br>within a 100 mile radius . . . we tell you where it is, the best price, lowest miles even if we don't have it in stock!

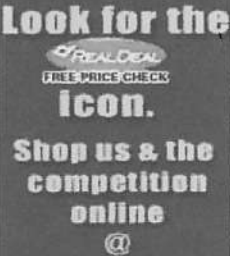

DickSaysYes.com

# **EXPLORING THE ROLE OF MATHEMATICAL THOUG**

Marshall Islanders use stick char ocean features such as currents, in navigation. Ocean swells are currents and land masses. By swells, the Marshall Islanders co open water. Navigators committe

# **Summary Chart of PASS Standards and Criteria** for Mathematics

### Standard

What students must be able to do:

# A: Solve Mathematical Problems

Apply mathematical problemsolving strategies to problems from within and outside mathematics; devise, implement, and evaluate processes and solutions; select and use appropriate models, operations, and technologies.

# **B: Perform Algebraic Operations**

Use numeric and algebraic operations and mathematical expressions to solve equations and inequalities.

### Criteria

What students should demonstrate:

- A1: Formulation and Understanding: Understand and formulate problems; select or provide relevant information; use mathematical concepts, models, and representations.
- A2: Processes and Strategies: Consider and choose among various strategies, algorithms, models, and concepts to devise and carry out solutions.
- A3: Verification: Evaluate processes, strategies, calculations, and solutions to verify reasonableness; explore alternative approaches, extensions, and generalizations.
- A4: Communication: Represent and communicate reasoning processes, solutions, ideas, and conclusions; use correct mathematical terminology, symbols, and notation.
- **B1: Solving Equations and Inequalities: Solve** equations and inequalities numerically, graphically, and/or algebraically.
- B2: Estimate and Compute: Use computation, estimation, and mathematical properties to solve problems: use estimation to check the reasonableness of results, including those obtained by technology.
- B3: Use of Matrices: Use matrices to organize and analyze information and to solve problems.

# C: Use Geometric Concepts and Models

Represent and solve problems with two- and three-dimensional geometric models, properties of figures, analytic geometry, and right-triangle trigonometry.

- **C1: Recognition and Analysis of Geometric** Figures: Represent, interpret, and analyze a wide variety of geometric figures and their properties using drawings, models, and the Cartesian coordinate system.
- C2: Direct and Indirect Measurement: Use geometry and right-triangle trigonometry to determine measurements.
- C3: Use of Geometric Models: Use geometric relationships, spatial reasoning, and models to solve problems.

Proficiency-based Admission Standards System

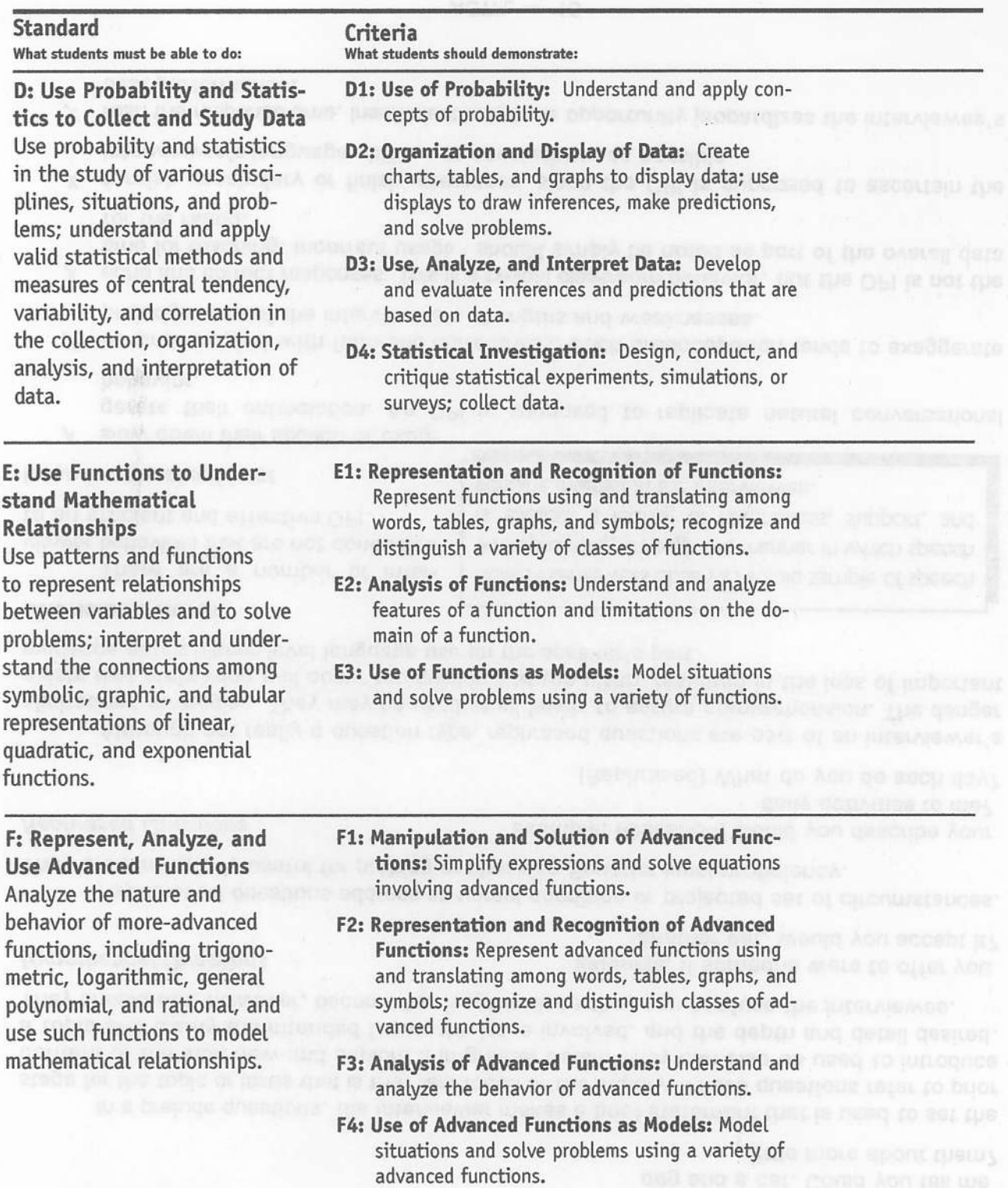

 $(800)$  961-PASS (7277) http://pass.ous.edu 9

# **SCORING GUIDE FOR PASS STANDARD A**

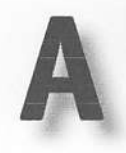

# **Solve Mathematical Problems**

Apply mathematical problem-solving strategies to problems from within and outside mathematics; devise, implement, and evaluate processes and solutions; select and use appropriate models, operations, and technologies.

# Criteria

# A1: Formulation and Understanding

Understand and formulate problems; select or provide relevant information; use mathematical concepts, models, and representations.

# A2: Processes and **Strategies**

Consider and choose among various strategies, algorithms, models, and concepts to devise and carry out solutions.

# A3: Verification Evaluate processes,

strategies, calculations, and solutions to verify reasonableness; explore alternative approaches, extensions, and generalizations.

### **A4: Communication**

Represent and communicate reasoning processes, solutions, ideas, and conclusions: use correct mathematical terminology, symbols, and notation.

# **Descriptions of Proficient Performance** Descriptors define types of proficient performance; they are not a checklist.

- clearly and appropriately frames and clarifies a mathematical problem:
	- given a problem, demonstrates an understanding of the context, variables and constraints involved;  $\overline{or}$
	- given a context from within or outside mathematics, poses a problem, providing appropriate information, variables, and constraints
- uses all relevant information from the problem; identifies and obtains any additional information or resources necessary for solving the problem
- selects, develops, and  $\bullet$ completes thorough, detailed, efficient, and reasonable processes and strategies
- uses clear and mathematically correct pictures, diagrams, models, and/or symbols to develop the solution
- selects and correctly uses appropriate computational tools and methods
- demonstrates proficient performance in algebra, geometry, and/or probability and statistics, as appropriate to the problem (see Standards B, C, or D)
- reviews and checks strategies and calculations, using an alternative approach when possible to verify reasonableness of results
- reflects on the problemsolving process and uses mathematical knowledge to evaluate how effective it was
- reflects on the solution and uses mathematical knowledge to evaluate how reasonable and appropriate it was
- considers extensions and generalizations of the problem, process, or solution
- clearly represents the reasoning, processes and calculations used to arrive at a solution or develop an idea
- sequences and connects the presentation so that the reader can follow the mathematical thinking from start to finish
- uses mathematical notation, symbols, graphics, and terminology precisely and correctly
- minimizes mechanical errors (spelling, punctuation, paragraphing, etc.) so as not to interfere with clarity of communication

\* Note: Criteria A1 - A4 align with traits in the State Analytical Trait Scoring Guide. Meeting or exceeding CIM requirements from the State Common Assessment and classroom work samples may be used to meet the requirements of PASS Standard A.

Proficiency-based Admission Standards System

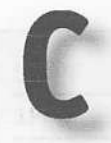

# **SCORING GUIDE FOR PASS STANDARD C**

# **Use Geometric Concepts and Models**

Represent and solve problems with two- and three-dimensional geometric models, properties of figures, analytic geometry, and right-triangle trigonometry.

# Criteria

**C2: Direct and Indirect** 

# **C1: Recognition and Analysis of Geometric Figures**

Represent, interpret, and analyze a wide variety of geometric figures and their properties using drawings, models, and the Cartesian coordinate system.

Use geometry and righttriangle trigonometry to determine measurements.

**Measurement** 

# **C3: Use of Geometric** Models

Use geometric relationships, spatial reasoning, and models to solve problems.

# **Descriptions of Proficient Performance** Descriptors define types of proficient performance; they are not a checklist.

- recognizes a wide variety of geometric shapes, figures, properties, and relationships in a variety of environments in both two and three dimensions
- analyzes a wide variety of geometric figures in terms of their properties (e.g., parallel lines with transversal, polygons, circles, and triangle congruence/ similarity)
- uses coordinate geometry to analyze properties of lines, circles, and figures
- uses coordinate and analytic geometry to understand relationships between lines (parallel, perpendicular, intersecting) and figures
- recognizes and represents geometric transformations (i.e., size and scale changes, dilations, translations, reflections, and rotations)
- formulates and tests conjectures and conclusions
- selects and uses appropriate methods, systems, units, measuring instruments and technology to determine accurate measurements
- determines measurements indirectly, using:
	- accurate scaled drawings
- similarity, proportion, and congruence
- right-triangle relationships (Pythagorean theorem, sine, cosine, tangent)
- properties of geometric  $\bullet$ figures
- applies appropriate computations to determine:
	- the perimeter and area of basic plane figures (e.g., circles, triangles, quadrilaterals)
	- the volume and surface area of basic solids (e.g., spheres, cones, cylinders, prisms)
- develops clear and accurate geometric models to communicate concepts and relationships
- applies geometry and right-triangle trigonometry to understand and model real-world problems

mind do na muse quantor ob baconto marcuia en

Proficiency-based Admission Standards System

 $14$ 

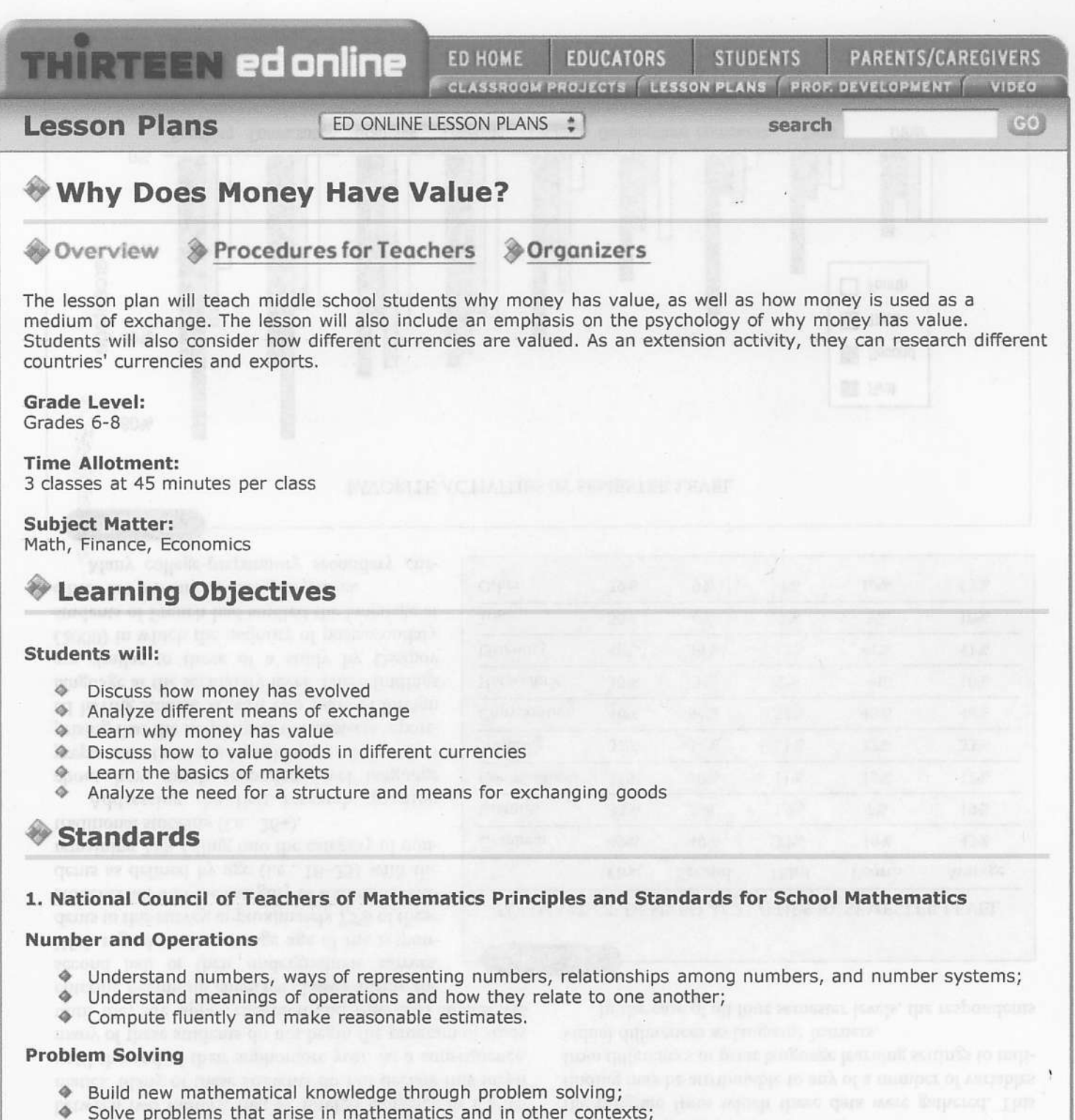

- Apply and adapt a variety of appropriate strategies to solve problems;
- $\blacklozenge$  Monitor and reflect on the process of mathematical problem solving.

### Communication

- Organize and consolidate their mathematical thinking through communication; a
- ◆ Communicate their mathematical thinking coherently and clearly to peers, teachers, and others;
- Analyze and evaluate the mathematical thinking and strategies of others;
- Use the language of mathematics to express mathematical ideas precisely, a

### Representation

http://www.thirteen.org/edonline/lessons/fe\_money/index.html

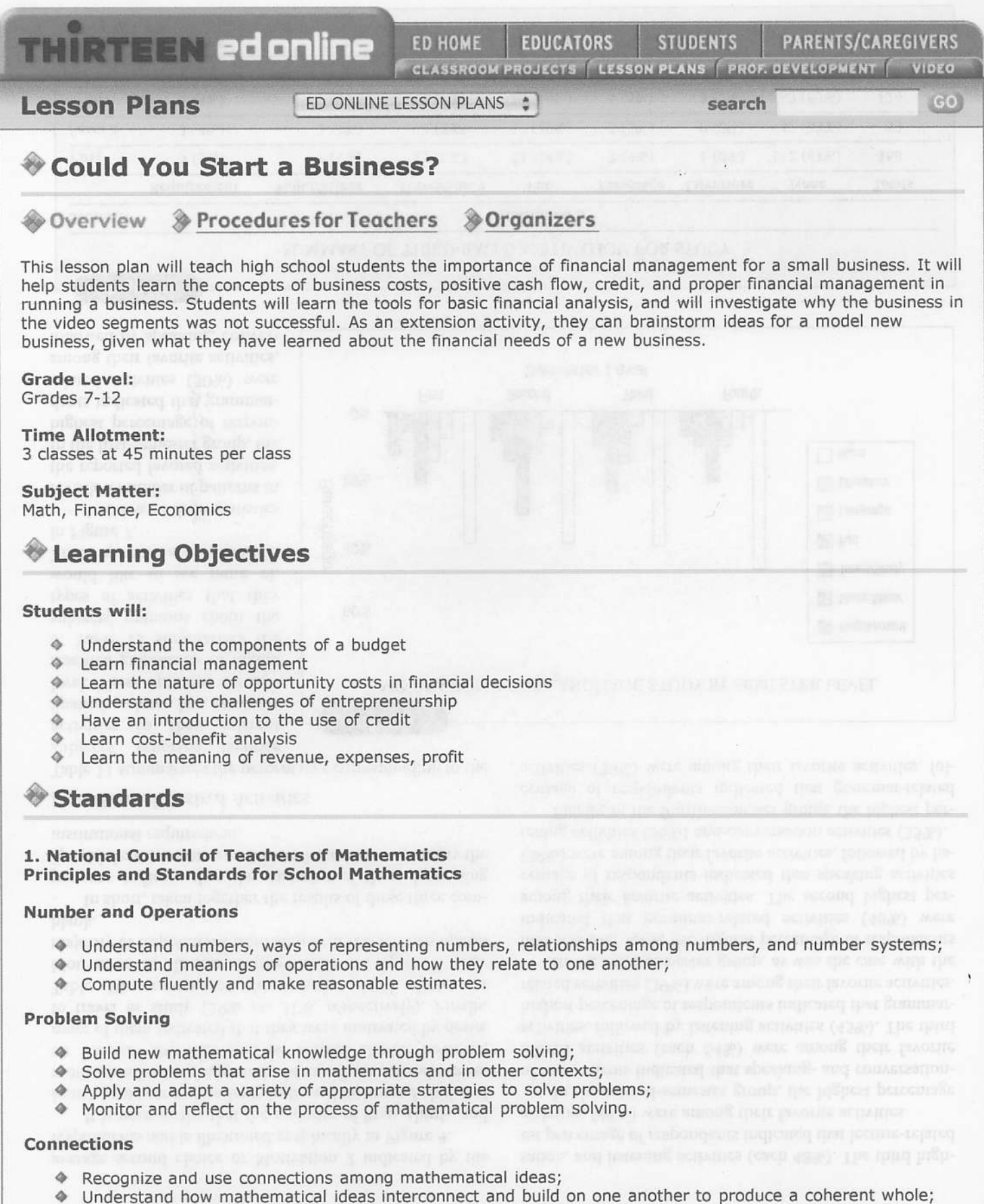

Recognize and apply mathematics in contexts outside of mathematics.

Could You Start a Business?

### 4/13/10 2:32 PM

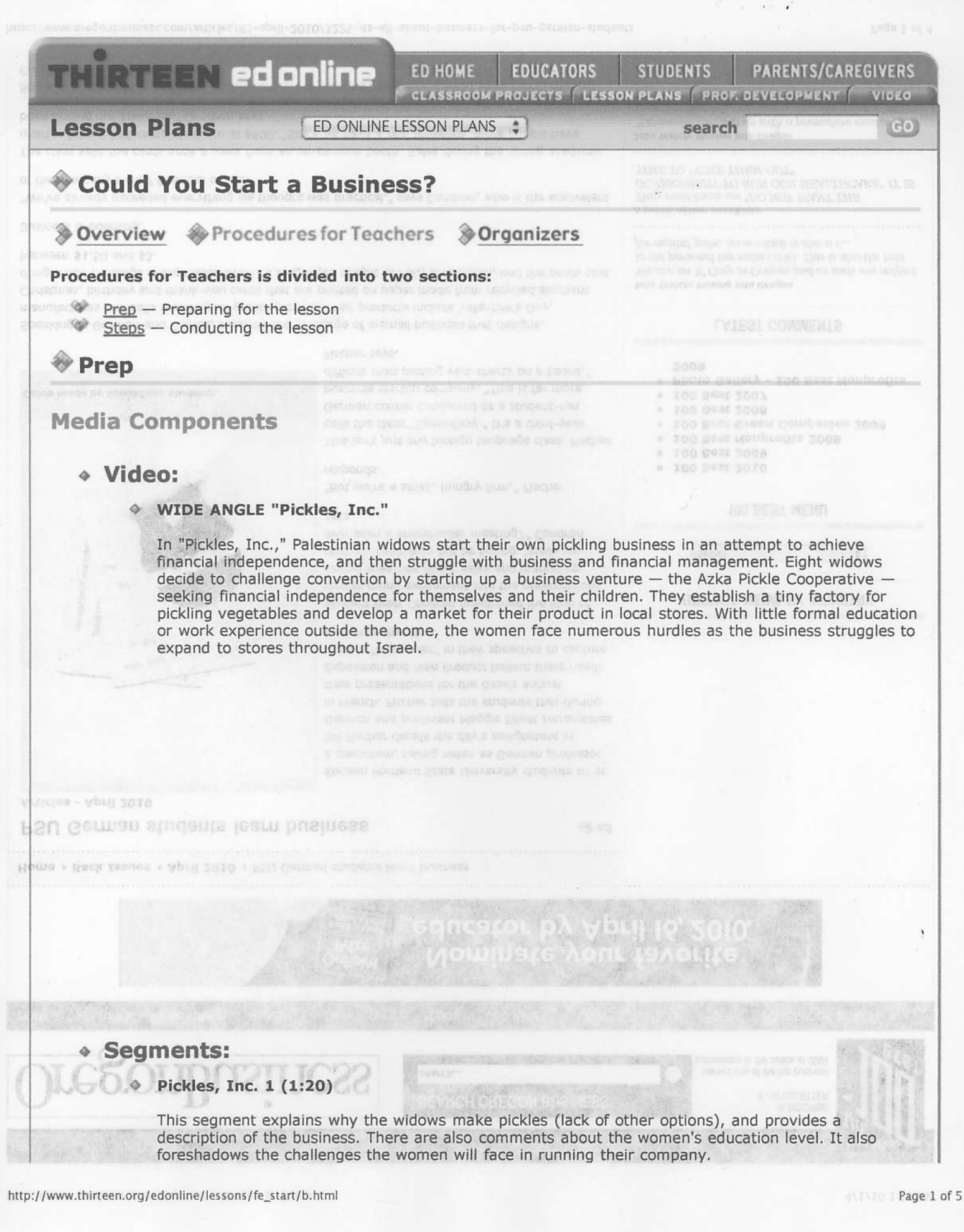

### Latin top at

### $\textcolor{blue}{\Phi}$  Pickles, Inc. 2 (2:50)

The director would like the women to work 3-4 more hours per day and make 400 jars per day.

### Pickles, Inc. 3 (:37; 1:27)

These segments explain the profit margin for pickle production, detailing how it costs \$2 to produce a jar of pickles, which then sells for \$3. It mentions that the factory is producing 500 jars per week, and also mentions that the factory has a credit line of \$2000. At this point, the women's profit is only enough to cover the cost of supplies, and the repayment including interest payments of the credit line. It also discusses the need of additional start-up costs.

### $\textcolor{blue}{\Phi}$  Pickles, Inc. 4 (1:25)

At this point, the pickle business has not found a partner. The business checking account is constantly overdrawn. The women have expanded their line of credit to \$4000, but have over \$20,000 in debt. They are working without wages, and it looks like the company might fail.

### $\textcirc$  Pickles, Inc. 5 (1:24)

The entrepreneur has decided not to invest in the company because he doesn't think that pickle production is a competitive business. The widows ultimately close the pickle business, still owing money to suppliers.

# « Web sites:

252111

DD AONK COW

### **Career and Education:**

SBA Small Business Planner

- http://www.sba.gov/smallbusinessplanner/index.html
- -- Click on "Finance Start-Up"
	-
	- -- Then click on "StartUp Costs"<br>-- Then click on "StartUp Costs"<br>-- Then click on "Business Know-How StartUp Calculator"
- Citibank Small Business Guide Series http://financialeducation.citigroup.com -- Click on "Becoming an Entrepreneur"
- Citi Use Credit Wisely For Business http://financialeducation.citigroup.com -- Click on "Use Credit Wisely" -- Click on "Resource Center"
- **AND A Materials:** We can also a series of the numerican refer

### Teachers will need the following supplies:

♦ Computer with connection to a screen or television on which to project the Web-based video clips, or computer stations where students can watch the clips

we halp easily the interest of nationalisate budget "We're

- $\bullet$ Board and/or chart paper
- "Business Costs" Teacher Organizer  $\Diamond$
- "Business Budget Terms" Teacher Organizer  $\triangle$

Students will need the following supplies:

- ♦ Computers with Internet access (for individuals or groups)
- Notebook or journal
- $\circ$ Pens/pencils
- ← Calculator
	- Start a Business" Student Organizer
	- ◆ "Pickle Profits" Student Organizer

**PREP FOR TEACHERS:** 

Page 2 of 5

Leag mare commence »

AMaqeweektoon Ivan Keliy Gallery-Studio of Fine Art Team suity to youth-ofinite with the E **COUNTRIES CLOSEINEA** 

THE ACTE HISTORY CORP. LES

Iron Chof benefit for lods.

solution neone property

reditions.

FIRST TO APR WORK AND HOUSE

### 4/13/10 2:34 PM

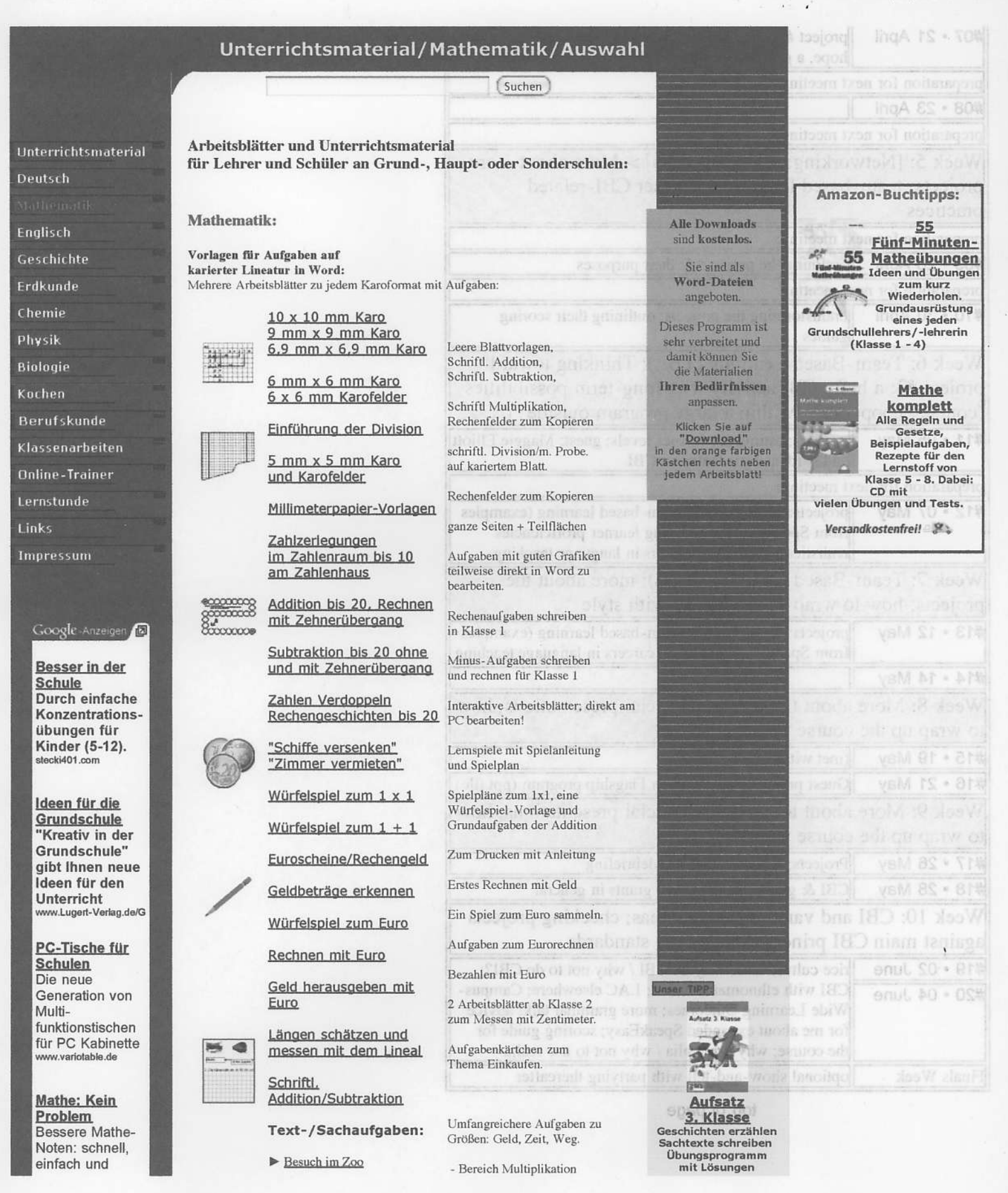

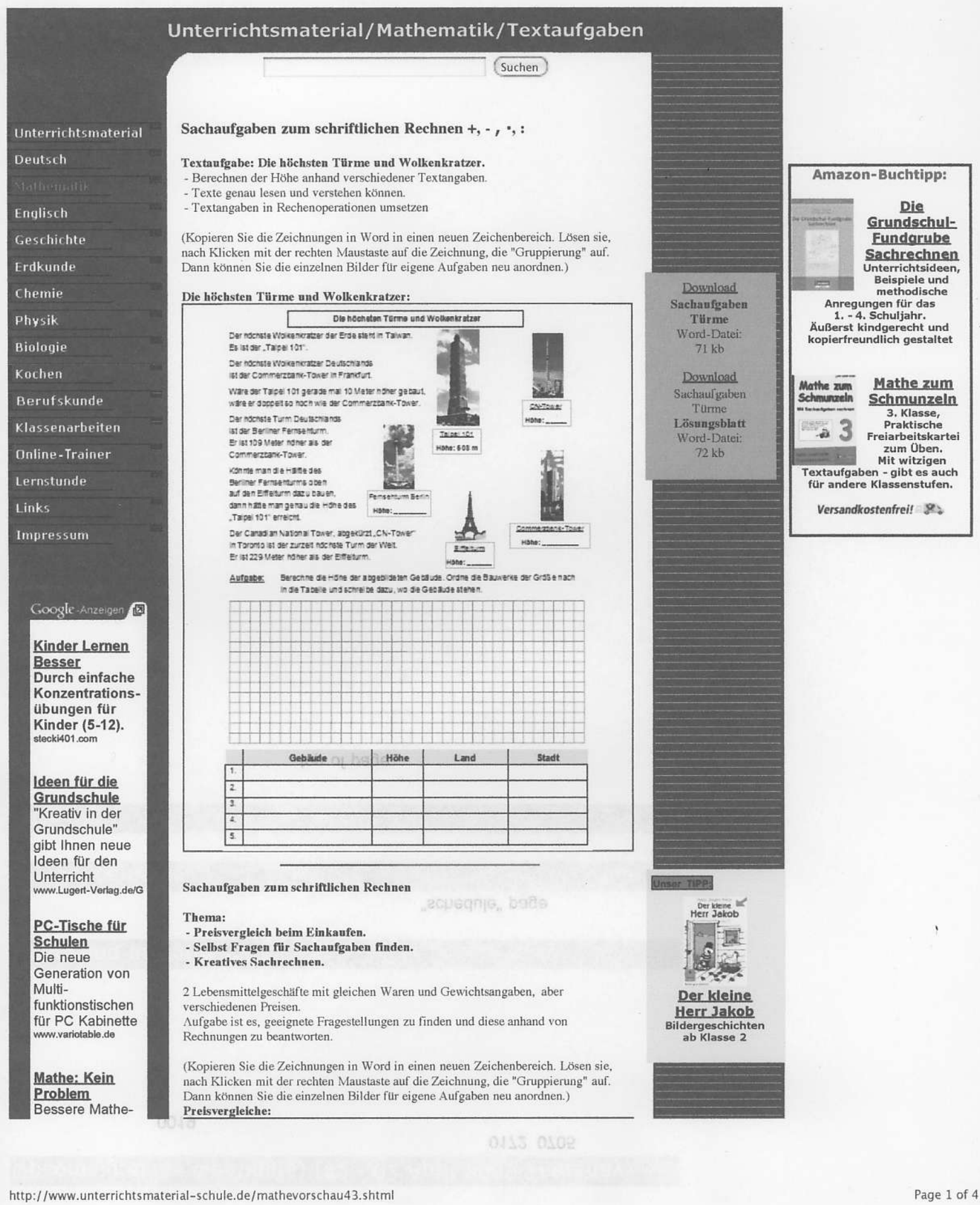